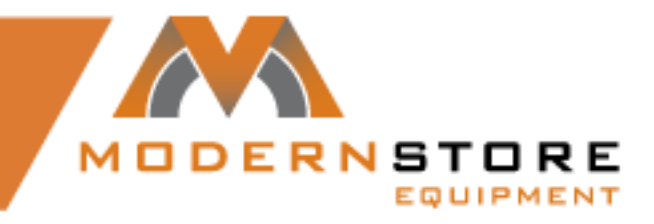

## **Programming Mini Controller / Master Card**

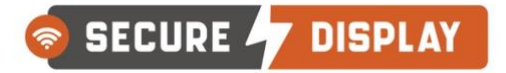

SECURE **7 COOLER** 

## **Set Master Code**

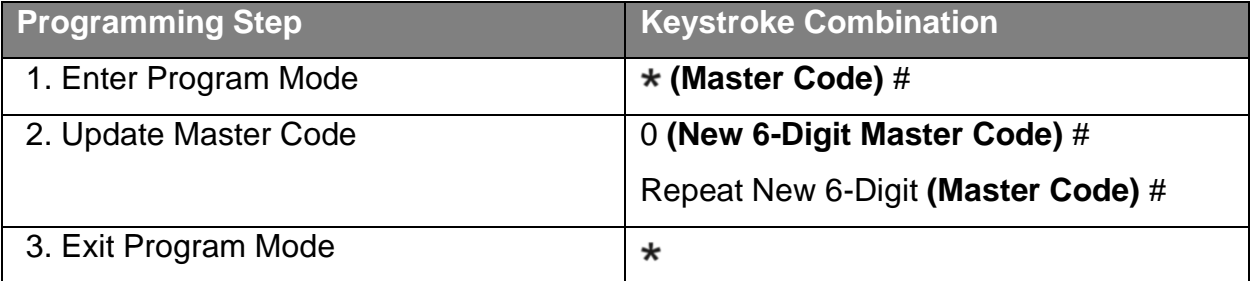

## **Master Card Usage**

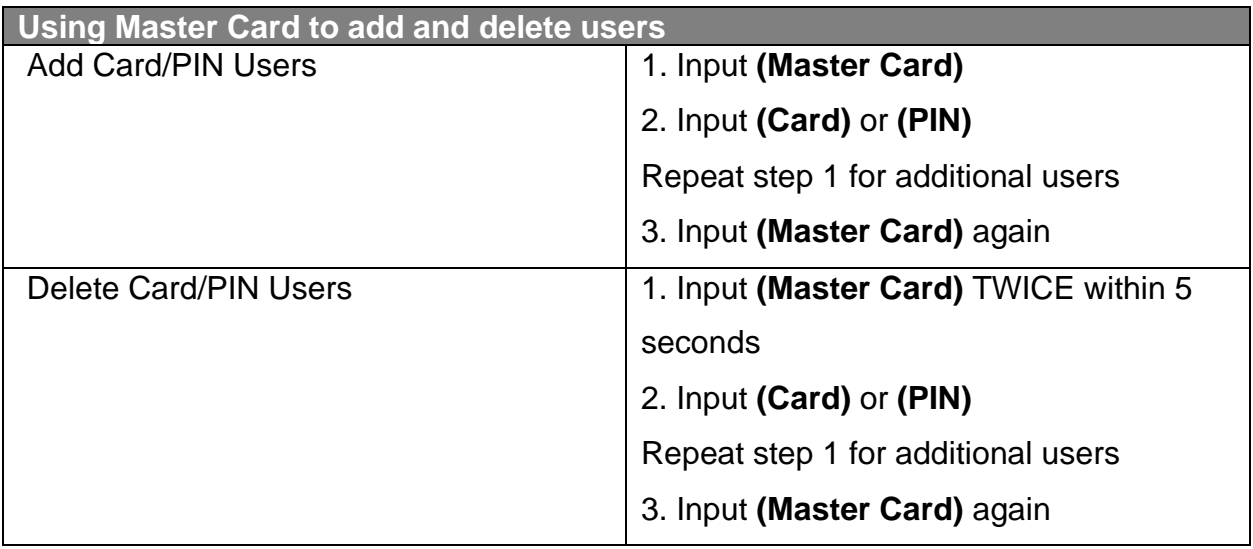